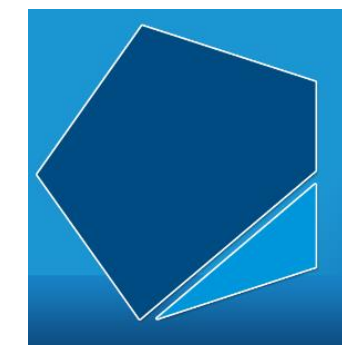

## LEAP Online

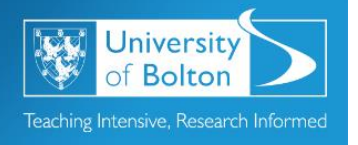

Learning Excellence Achievement Pathway Online Tutorial

## **Turnitin**

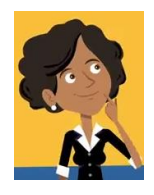

That's my assignment finished. Time to upload it to Turnitin.

But what is Turnitin?

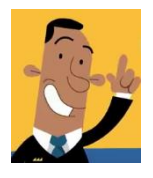

Hi! Turnitin is a web based similarity reporting tool used by most universities in the UK. Let me tell you more!

It's important to understand that Turnitin does not directly detect or identify plagiarism! Instead it provides a service that can help staff and students identify where plagiarism may have occurred.

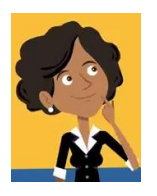

That's interesting! How does Turnitin work?

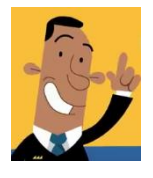

Turnitin checks your assignment for text matches to outside sources such as:

- Current and archived Internet
- Journal Articles
- Previously submitted papers

You will usually be required to submit work via Turnitin during your studies.

A Turnitin assignment will be set up in a Moodle course by your tutor.

You can then access and upload your work before the assignment due date.

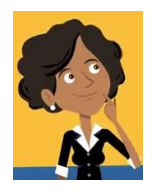

Great! So what happens next?

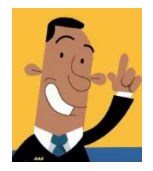

For each piece of submitted work Turnitin will provide:

## **A similarity score**

Indicating the percentage of your assignment that Turnitin has identified as being matched against other sources

## **An originality report**

Showing more details about each match found including the precise location of the match.

Turnitin also contains an online marking tool called Feedback Studio. Your tutor can use this to provide feedback and to grade your assignment.

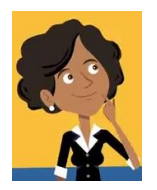

Why does the university use Turnitin?

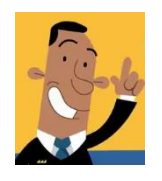

We use Turnitin to help support and develop a wide range of academic skills such as:

- Citing and referencing
- Paraphrasing and summarising
- Critical thinking
- Academic writing

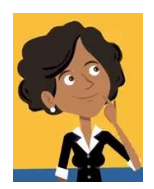

That's brilliant but who decides if plagiarism has occurred?

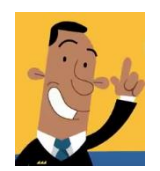

Ultimately it is the tutor in charge of the module who will determine if the text identified as matching constitutes plagiarism.

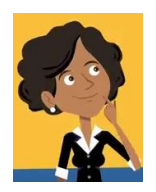

Now I understand!

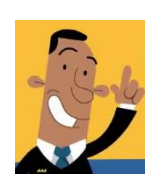

For further help and guidance on using Turnitin please contact your tutor.

Access LEAP Online at: [www.bolton.ac.uk/leaponline](http://www.bolton.ac.uk/leaponline)